# Identity Provider

# Description

An identity provider (abbreviated IdP or IDP) is a system entit maintains, and manages identity information for principals and authentication services to relying applications within a federat network.

An Identity Provider is responsible for identifying users. Also, it is re providers information regarding the identified user.

Soffid allows you to configure different identity providers, you can che by selecting the IdP type:

- . [Soffid Id](#page-1-0)P dentifies the identity provider implemented by Soffid. Sof both OpenID-Connect and SAML.
- [External SAML](#page-5-0):ldsPused to identify providers not implemented by Some instance, it could be an ADFS (Active Directory Federation Service provider.
- . [OpenID-Conn](#page-6-0)ect used for third-party identity providers, like ADFS.
- . [Faceboo](#page-7-0)kif you select that option, oAuth2 will be used to identify F will need to register Soffid as a Facebook application to use it.
- . [Googl](#page-8-0)e if you select that option OpenID-Connect will be used to ide You will need to register Soffid as a Google application to use it.
- . [Linked](#page-8-0) Inif you select that option, oAuth2 will be used to identify Li need to register Soffid as a LinkedIn application to use it.

To create an identity provider, it is advisable to install a dedicated syncorrected strate. It can be confidulted using the control of the control of the control of the control of the control of the control of the control as a proxy sync server as it does not need direct access to the Soffid connect to the main sync server to get users and federation informatic

For more information about how to configure a dedicated sync server, [Install Sync serv](https://bookstack.soffid.com/link/31#bkmrk-next-servers-configu)er page

# <span id="page-1-0"></span>Standard attributes

The fields for each IdP type are detailed below:

# Soffid IdP

# Identification

- **publicID**: unique name to identify the identity provider. The name has to be the same as the Public ID of the Soffid Identity Provider agent.
- **Name**: friendly user name.
- **Organization**: company name of the external IdP.
- **Contact**: email address of the external IdP.

# Service Configuration

- **Metadata**: the Metadata for an Identity Provider defines how this Identity Provider delivers its service:
	- Which security algorithms does it support.
	- The public portion of it's signing and encrypting keys.
	- The SAML protocols do it support.
	- The URL of each SAML protocol endpoint.
	- Contact information.

The Metadata is the information that any application needs to use the IdP. That is an XML file that contains the public encryption keys and the services provided

Leave it blank as Soffid IdP will fulfill it for you.

The metadata will be created when the network data and SAML Security data. Restarting the sync server will be necessary to fill in the Metadata.

### Network

- **Host name**: public hostname that will be used by users and service providers. The full qualified name should be used.
- **Allow IdP to be included inside an IFRAME**: Soffid allows you to configure the Identity Provider to be incluided within a IFRAME. If this option is updated, the Sync Server must be restarted. *This attribute will be available in Federation addon 3.5.37 or higher.*
- **Network ports**:
	- **Behind a reverse proxy**
	- **Reverse proxy port number**: port where the reverse proxy is listening.
	- **Reverse proxy incoming address**: IP addresses allowed to make calls to the reverse proxy.
- o Port TCP port number used by the identity provider. By default, T (default 1443).
- $\circ$  Encryption encryption type is only allowed behind a reverse proxy.
- $\circ$  Support PROXY protocop rolocol between the reverse proxy and the Provider.
- Accept client certificate
- o Certificate headeertificate data header (only behind a reverse pro
- $\circ$  Excluded protocodacryption protocols to be excluded.

ØÜ» Image

. TLS PublicKeyhere are three available options

- o Leave in blaakd Soffid IdP will generate a self-signed certificate
- $\circ$  Clicking on Gtehmeerates public/privatbukteoyn, a new private key pair be generated. Once the private key pair is generated, you could certificate request file, also known as PKCS#10 or CSR file. The will be able to create a certificate for you using this certificate r have created the public/private key, you could run other new fund
	- $\circ$  Change public/private  $\ast$  Elows you to change the public/private k generated previously.
	- $\circ$  Delete public/private  $k$  and  $\circ$  you to delete the public/private key generated previously.
	- $\circ$  Generate PKCS heerates a PKCS10 file (Certification request :
- $\circ$  Clicking on Utph lead PKCS12 bulteton it will be able to upload a PKCS That file must contain the private and public keys and the server Mind that PKCS#12 file use to be protected by a PIN.
- TLS Certificate chasinat certificate chain created with one of the pre

Server certificate managethert: are two options for certificate mana can visit Steever certificate management mpcarge information.

# SAML Security

#### **PublicKey**:

- Clicking on the **Generates public / private key** button, a new private key pair will be generated. Once the private key pair is generated, you could generate a certificate request file, also known as PKC#10 or CSR file. The certificate authority will be able to create a certificate for you using this certificate request. Once you have created the public/private key, you could run other new functions:
	- **Change public/private key**: allows you to change the public/private key generated previously.
	- **Delete public/private key**: allows you to delete the public/private key generated previously.
	- **Generate PKCS10**: generates a PKCS10 file (Certification request standard).
- Clicking on the **Upload PKCS12 file** button it will be able to upload a PKCS#12 file. That file must to contain the private an public keys and the server certificate as well. Mind that PKCS#12 file use to be protected by a PIN.
- **Certificate chain**: text certificate chain created with one of the previous options.

### Session management

- **Session timeout (secs)**: time in seconds that will take the session. If the user has been authenticated, and later is requested to authenticate again, the user will be authenticated without any intervention as long as the timeout has not been elapsed.
- **oAuth Session timeout (secs)**: time in seconds that will take the oAuth session. The oAuth has its own life cycle, regardless the session timeout.
- **Maximum session duration (secs) :** maximum time during which session can be renewed
- **SSO Cookie name**: name of the cookie that will keep the session id, you can change the name. This SSO cookie is not really needed, as the identity provider will store a session cookie to track the SSO session. This SSO cookie is needed in two circumstances:
	- When the identity provider is restarted, the session cookie is lost. This SSO Cookie allows the identity provider to restart the lost session.
	- $\circ$  When you have more than one identity provider instance, this cookie allows all the identity providers to handle the session as if only was one identity provider. The SSO cookie can be allocated by any identity provider, and it will be accepted by any other one.
- **SSO Cookie domain**: is needed when you have more than one identity provider instance and they are using different host names. If all the identity providers are serving the same virtual host name, the SSO Cookie domain will be needed.

## Authentication

**Authentication methods**: matrix to define the authentication methods that will be required to successfully authenticate the user. Each row indicates the first authentication method, and each column indicates the second factor to use.

Password

- Kerberos
- External IdP
- OTP
- Email
- o SMS
- PIN Certificate
- FIDO
- $o$  Push
- Adaptive authenticatiton at option allows you to add an additional authentication matrix which will be run when the conditicoom pollen bion exclit Twin and is the way change the authentication method depending on the environment.
	- $\circ$  Description ule description to identify it.
	- $\circ$  Conditianscript to enable that rule. The result of the rule must be There are some available vars to create the condit Coonn dY to onc a onrv

[Adaptive authenticat](https://bookstack.soffid.com/books/federation/page/condition-for-adaptive-authentication)ion pragee information and some examples.

- $\circ$  Matrix to define the authentication methods that will be required authenticate the user. Each row indicates the first authentication column indicates the second factor to use.
- Always ask for credentifatshecked (the selected value is Yes), the Id request credentials from users who meet the condition defined in tl
- Register OTP when requiretdis checked (selected value is Yes), Sof registering the OTP to users who meet the condition and do not have
- Kerberos domainallows you to pick up a file to configure the Kerberc method. For more information, you Hooavn to ise in a blee Kerberos authentic [pag](https://bookstack.soffid.com/books/federation/page/how-to-enable-kerberos-authentication)e.

#### Advanced Authentication

- Allow user to recover passion interistion checked (selected value is Yes), password recovery addon is installed, the user will be allowed to e recovery mechanism.
- Register OTP when requiretdis checked (selected value is Yes), Sof register the new OTP to the user during the login process.
- . Allow user to self-registet is checked (selected value is Yes), the user allowed to register itself. This option sends an email to the user to address is correct, and then lets the user to enter a new password.  $\circ$  Registration procewsos kflow selected to create the new identity.
	- $\circ$  User Type dentifies the password policy that is to be applied. More

this libler Type.

 $\circ$  Primary Grow pelect which organization unit this user belongs to.

• Register identities identified by exterallows **PS** offid IdP to automation register a new identity when a user authenticates with a third-party does not exist yet in Soffid database. Furthermore, at the third par page, one can tune how this identity is going to be created.

- <span id="page-5-0"></span>• Store last user name in broaw borews the browser to save the last user Yes is selected.
- Enable reCaptcha v3 se(rv) hoselps to keep save your website. You can selecting the Yes option. When you select the Yes option, you mus fields:
	- $\circ$  Captcha site key is used to invoke the reCAPTCHA service
	- $\circ$  Captcha site secrethe secret key to communicate your web site with service. This secret key authorizes the communication.
	- $\circ$  Captcha threshold (1 for highest confidence, 0 for low confidence

#### Profiles

A profile is a protocol or subset of protocols implemented by the Ident accepted protocols, those allows a custom config dependent on the se

You can visiP nto fieles chaptem ore information about each one.

#### Look and feel

Soffid allows you to personalize your login page by adding some style and footer elements.

- Logo: this logo will be displayed for user in Windows desktop.
- . CSS Styleallows you to add a CSS style for your login page.
- Html headerallows you to add an Html header.
- Html footerallows you to add an Html footer.
- Language (2 characters code)

# External SAML IdP

#### Identification

- . public l: Dunique name to identify the identity provider.
- Name friendly user name.
- . Organization company name of the external IdP.
- . Contactemail address of the external IdP.

- Metadatathe Metadata for an Identity Provider defines how this Ide delivers its service:
	- Which security algorithms does it support.
	- The public portion of it's signing and encrypting keys.
- <span id="page-6-0"></span>The SAML protocols does it support.
- The URL of each SAML protocol endpoint.
- Contact information.

The Metadata is the information that any application need to use the IdP. That is an XML file that contains the public encryption keys and the services provided

Leave it blank as Soffid IdP will fulfill it for you.

# Login Rules

- **User regular expression**: regular expression to detect users of this identity provider.
- **Login hint script**: script to help to login. Return the text to help.
- **Identity provisioning script**: script to bind or register a new identity. Return the user name of the owner identity for the authenticated account.

# OpenID-Connect

- **Metadata**: there are some required parameters:
	- **authorization\_endpoint**: contains the oAuth endpoint to forward the user to get the authorization token.
	- $\circ$  token endpoint: contains the oAuth endpoint to get the access token, based on the authorization token got at previous step.
	- **userinfo endpoint**: if remote IdP is OpenID-connect compliant, the token endpoint should have sent an access token along a JWT OpenID token containing user claims. If this is not the case, Soffid will use this user info endpoint to fetch user claims. This mechanism is needed for oAuth2 servers.
	- **scopes sopported**: The list of scopes specified here will be used at first step, when redirecting the user to the authorization endpoint.

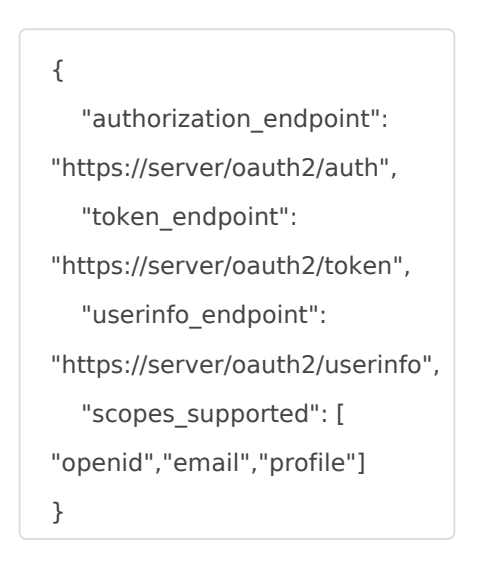

- <span id="page-7-0"></span>**oAuth key**: is the identificator token generated by the oAuth server.
- **oAuth secret**: is the secret generated by the oAuth server.

The Metadata is the information that any application need to use the IdP. That is an XML file that contains the public encryption keys and the services provided

# Login rules

- **User regular expression**: regular expression to detect users of this identity provider.
- **Login hint script**: script to help to login. Return the text to help.
- **Identity provisioning script**: script to bind or register a new identity. Return the user name of the owner identity for the authenticated account.

```
sn =attributes{"screen_name"};
i = sn.indexOf(" ");
if (i> 0) {
[User.firstName = sn.substring(0,i);
Tuser.lastName =
sn.substring(i+1);
} else {
	user.firstName = "?";
  	user.lastName = sn;
}
return attributes{"name"};
```
# Facebook

# Identification

- **publicID**: unique name to identify the identity provider. Soffid will fulfill wint the Facebook URL.
- **Name**: friendly user name.
- **Organization**: company name of the external IdP.
- **Contact**: email address of the external IdP.

- **Click here to obtain a client id and client secret**: allows you to get the oAuth key and secret.
- **oAuth key**: is the identificator token generated by the oAuth server.

<span id="page-8-0"></span>**oAuth secret**: is the secret generated by the oAuth server.

# Login rules

- **User regular expression**: regular expression to detect users of this identity provider.
- **Login hint script**: script to help to login. Return the text to help.
- **Identity provisioning script**: script to bind or register a new identity. Return the user name of the owner identity for the authenticated account.

# Google

# Identification

- **publicID**: unique name to identify the identity provider. Soffid will fulfill wint the Google URL.
- **Name**: friendly user name.
- **Organization**: company name of the external IdP.
- **Contact**: email address of the external IdP.

## Service Configuration

- **Click here to obtain a client id and client secret**: allows you to get the oAuth key and secret.
- **oAuth key**: is the identificator token generated by the oAuth server.
- **oAuth secret**: is the secret generated by the oAuth server.

# Login rules

- **User regular expression**: regular expression to detect users of this identity provider.
- **Login hint script**: script to help to login. Return the text to help.
- **Identity provisioning script**: script to bind or register a new identity. Return the user name of the owner identity for the authenticated account.

# Linkedin

## Identification

- **publicID**: unique name to identify the identity provider. Soffid will fulfill wint the Linkedin URL.
- **Name**: friendly user name.
- **Organization**: company name of the external IdP.
- **Contact**: email address of the external IdP.

- Click here to obtain a client id and clieant coswess ryedu to get the oAuth secret.
- . oAuth key is the identificator token generated by the oAuth server.
- . oAuth secrets the secret generated by the oAuth server.

### Login rules

- · User regular expressiogular expression to detect users of this iden
- Login hint scriptript to help to login. Return the text to help.
- Identity provisioning scarcipitor to bind or register a new identity. Return the user of users and users and u name of the owner identity for the authenticated account.

#### [\(\\*\) What is CAPTCHA --> https://support.google.com/a/](https://support.google.com/a/answer/1217728?hl=en)answer/1217728

[\(\\*\)](https://support.google.com/a/answer/1217728?hl=en) https://www.google.com/recaptcha/about/

Revision #75 Created 8 September 2021 09:43:11 by pgarcia@soffid.com Updated 7 April 2025 13:57:11 by pgarcia@soffid.com